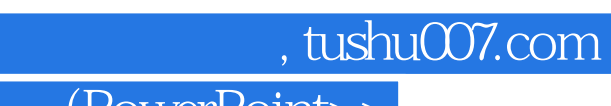

# << (PowerPoint>>

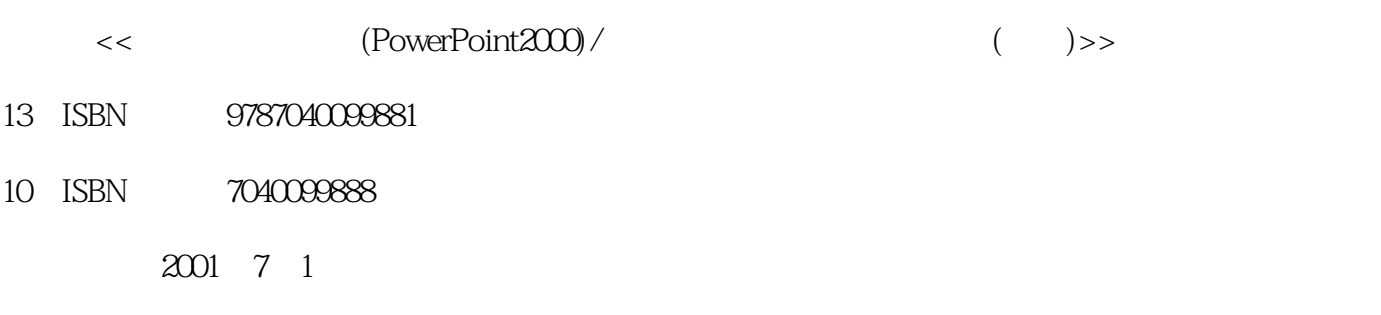

PDF

### http://www.tushu007.com

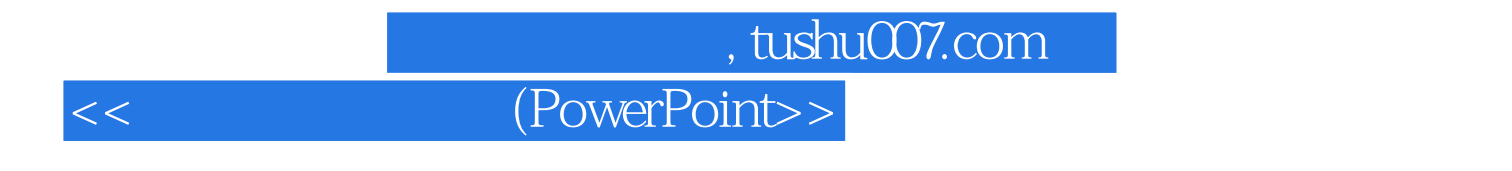

PowerPoint 2000 PowerPoint

PowerPoint 2000

 $3\,4$ 

# , tushu007.com

# << (PowerPoint>>

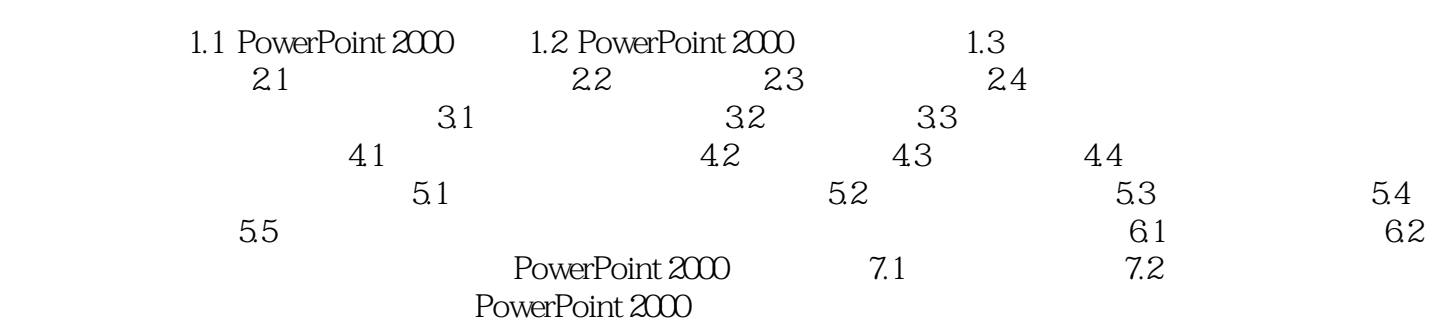

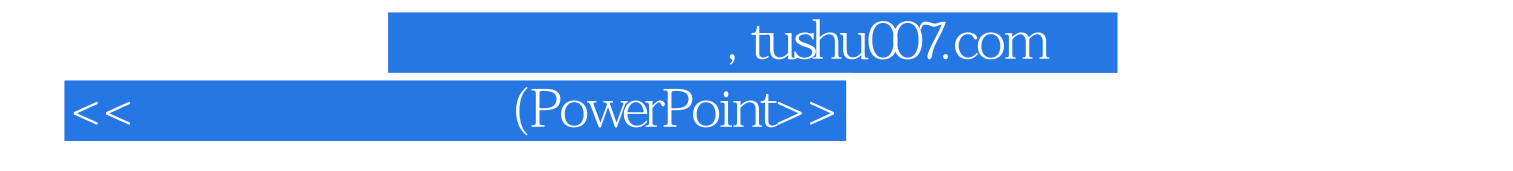

PowerPoint 2000 PowerPoint

PowerPoint 2000

 $3\,4$ 

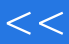

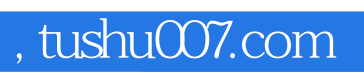

# << (PowerPoint>>

本站所提供下载的PDF图书仅提供预览和简介,请支持正版图书。

更多资源请访问:http://www.tushu007.com